## **JH407**

## **Statistik der Jugendhilfe - Teil IV**

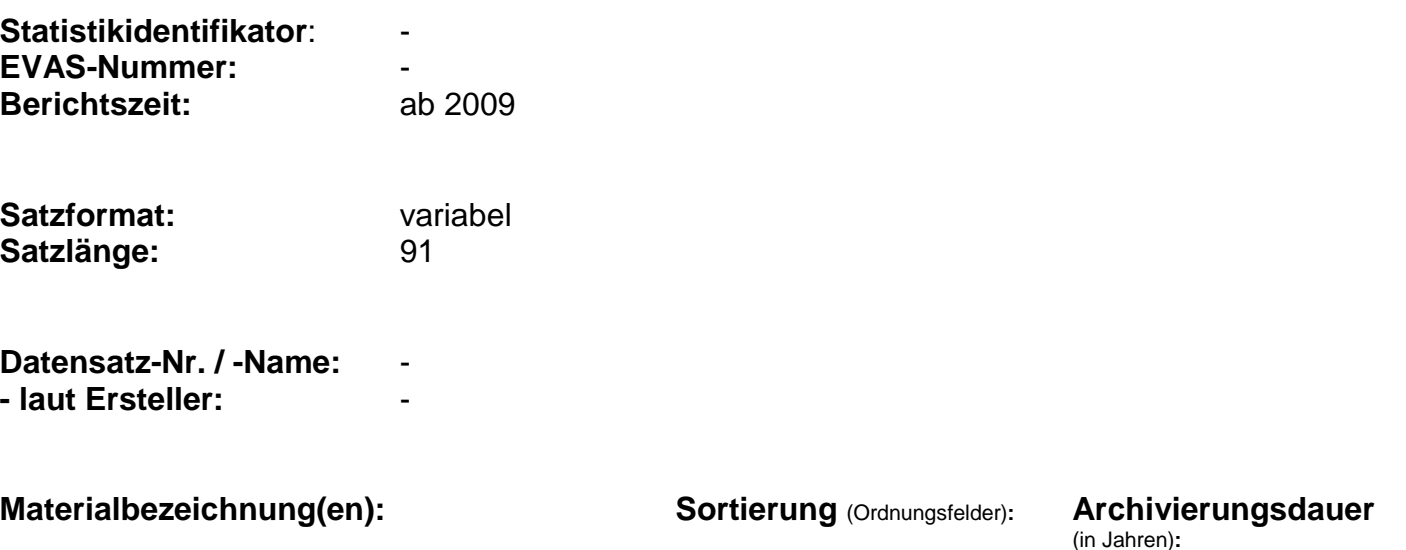

JH407, JH417

### **Beschreibung:**

(Bogenart 7; kommunale Haushaltssystematik) (Bogenart 8; staatliche Haushaltssystematik)

#### **Kommentar**:

(Bogenart 7; kommunale Haushaltssystematik) (Bogenart 8; staatliche Haushaltssystematik)

**.BASE-Bereich:** Jugendhilfe **.BASE-Projekt:** Teil\_4\_ab\_2009 **.BASE-Programm:** -

**Verantwortlich: Stand:** 08/2009 **Ansprechpartner: Datum:** 01.07.2010

# **Datensatzbeschreibung**

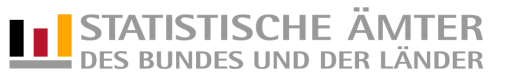

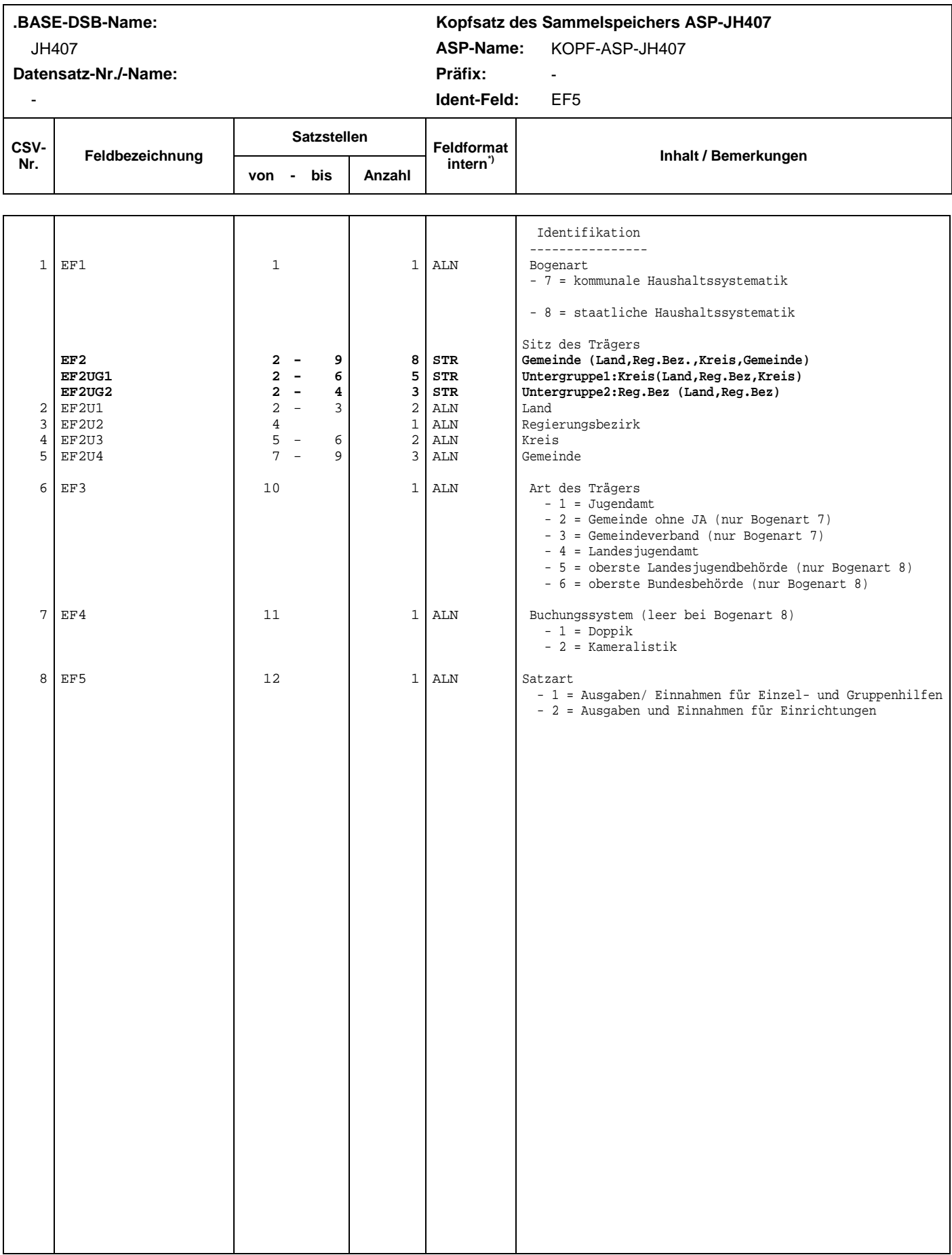

\*) Bedeutung der Feldformate: siehe Seite 5

# **Datensatzbeschreibung**

 $\mathbf{r}$ 

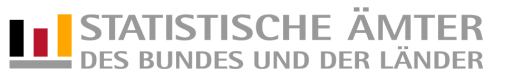

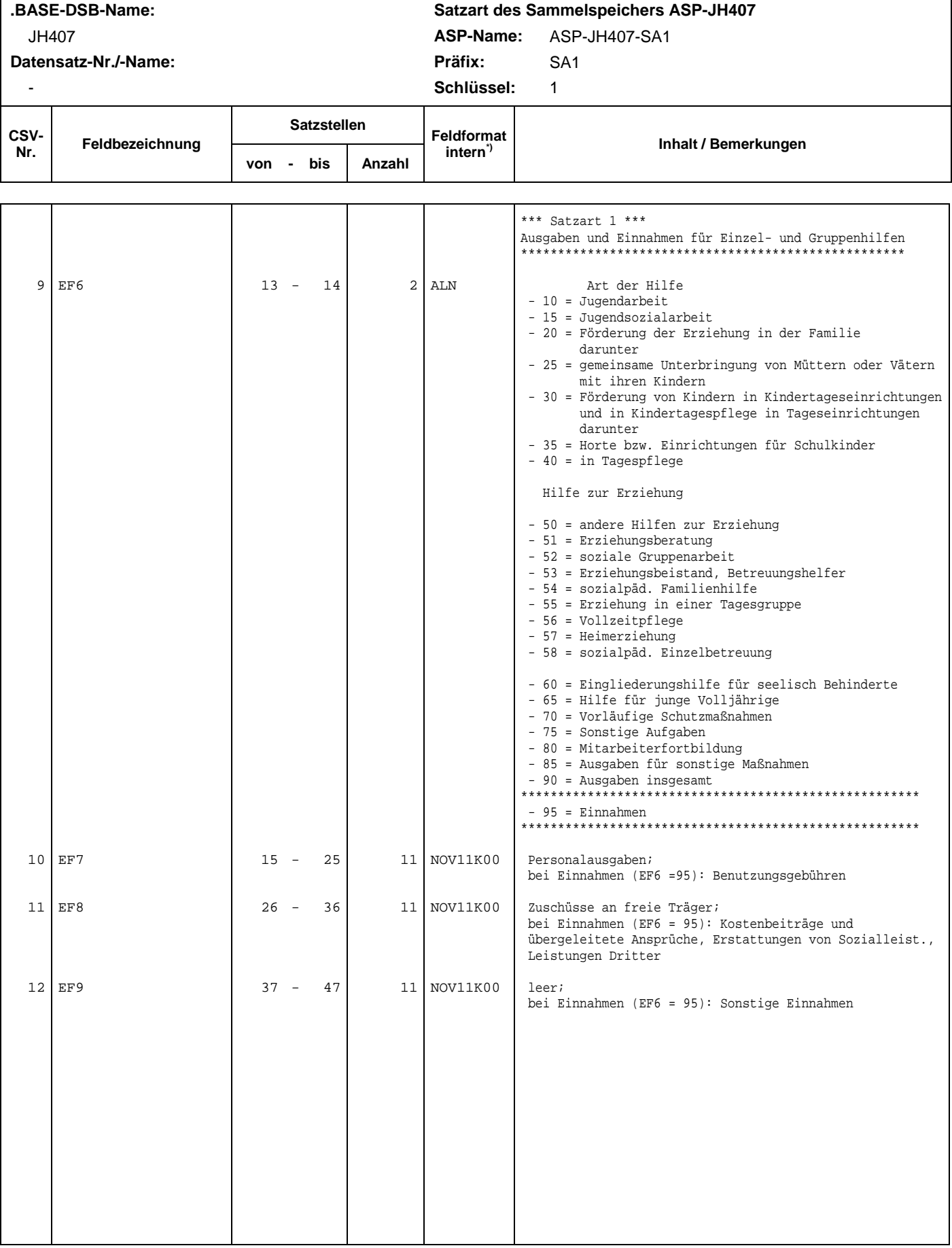

\*) Bedeutung der Feldformate: siehe Seite 5

# **Datensatzbeschreibung**

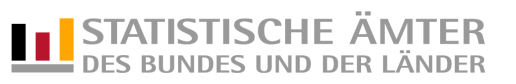

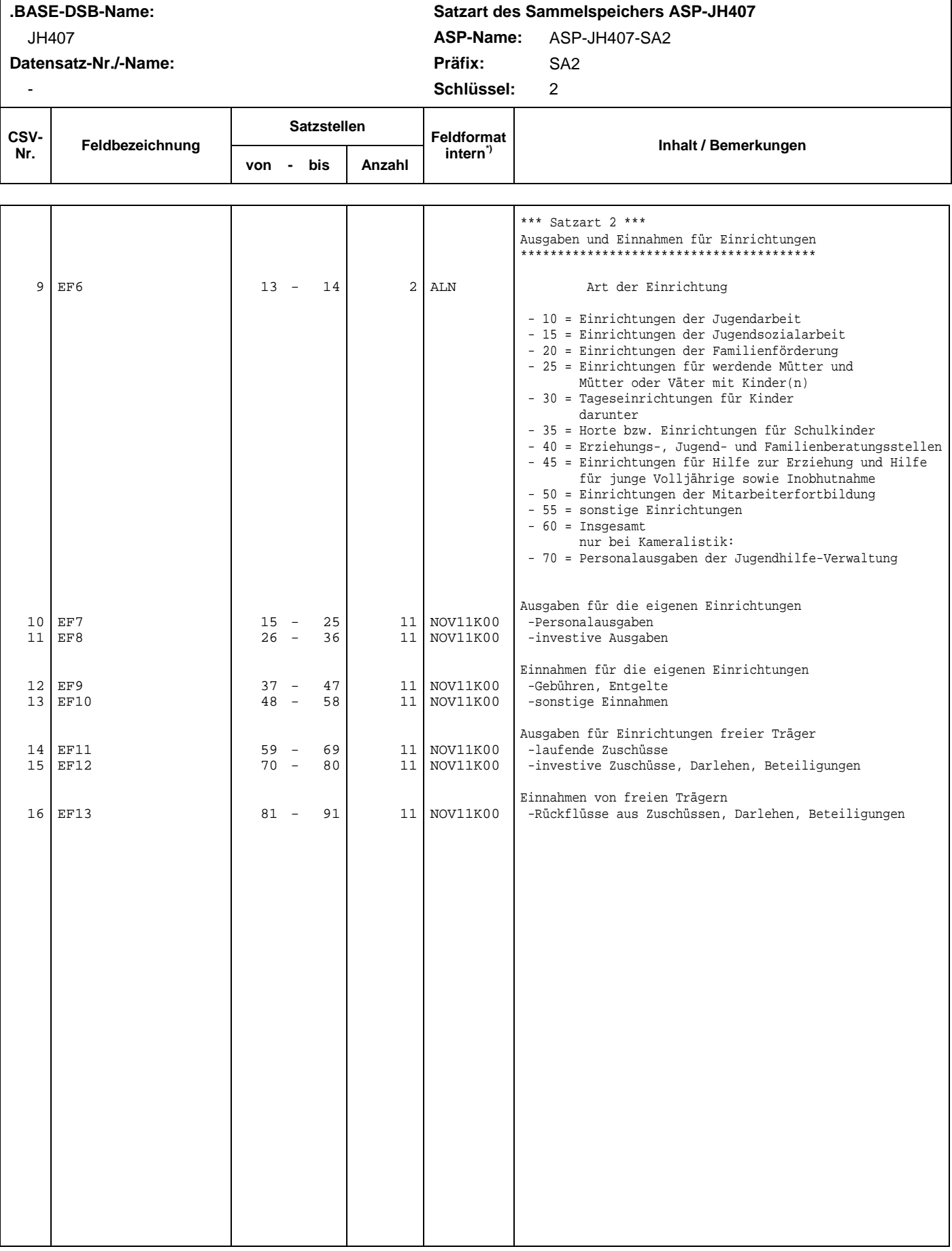

\*) Bedeutung der Feldformate: siehe Seite 5

### **Bedeutung der Feldformate**

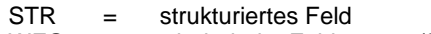

- WFG = wiederholte Feldgruppe (feste Anzahl)
- VWFG = wiederholte Feldgruppe (variable Anzahl)

#### **EBCDIC-Feldtypen**

- ALN = beliebiger alphanumerischer Inhalt
- NOV = numerischer Wert in Zeichendarstellung ohne Vorzeichen
- NMV = numerischer Wert in Zeichendarstellung mit Vorzeichen<br>GEP = numerischer Wert in gepackter Darstellung
- = numerischer Wert in gepackter Darstellung
- GLD = numerischer Wert in Gleitpunktformat mit doppelter Genauigkeit

#### **ASCII-Feldtypen**

- ASC = beliebiger alphanumerischer Inhalt<br>NAS = numerischer Wert, evtl. mit Vorzeic
- = numerischer Wert, evtl. mit Vorzeichen, Dezimaltrennzeichen, auch Exponentialdarstellung möglich